# **Dreambox Marka İletişim ve Reklam Hizmetleri A.Ş. Law on the Protection of Personal Data (KVKK) on Use of Cookies on the Website Compliance Work**

## **Our Cookie Policy**

As Dreambox Marka İletişim ve Reklam Hizmetleri A.Ş. we use cookies to offer the best use of our websites and to improve user experience. To opt out of cookies, you may delete or block cookies through your browser settings or by following the detailed instructions below to remove cookies. Please be reminded, however, that this may affect the use of our websites. We will assume you agree to the use of cookies unless your browser's cookie settings are altered. You may find the regulations on data collected through the Privacy Statement on our website.

Cookies are used to offer you an individualized experience, to improve our services and optimize your experience when using our websites. There are three types of cookies:

**Session cookies:** Temporary cookies, deleted upon logout, and are not persistent. These are used to ensure security and continuity for you and our websites during your visits.

**Persistent cookies:** These cookies remain in your browser's sub-folders until they are removed by your action or expiration. These cookies help our website to remember your information and choices in our future visits.

**First and third party cookies:** First party cookies are cookies used by our website. Third party cookies are external cookies installed to your device.

**Mandatory cookies:** These are anonymous cookies installed to ensure the **<http://dream-box.tv>** websites function and offer features properly.

**Functional and analytical cookies:** Functional cookies are used to remember your preferences and help improve your browsing experience and analytical cookies are used to determine the most visited pages, most viewed sources and to view the traffic on our websites and offer services in line with the traffic. This type of cookies are anonymous.

Dreambox Marka İletişim ve Reklam Hizmetleri A.Ş. Website utilizes session cookies, mandatory cookies, persistent cookies as well as functional and analytical cookies.

Users may remove persistent cookies by following the "help" instructions of internet browsers or by visiting "[www.allaboutcookies.org](http://www.allaboutcookies.org/) "or" [www.youronlinechoices.eu](http://www.youronlinechoices.eu/) "or deny session and persistent cookies. If the user denies persistent or session cookies, they may continue to use the website or mobile web, but may not access full functionality of such platforms.

# **How to delete cookies?**

It is easy to delete most cookies. Simply select your browser and follow the instructions.

#### **Chrome**

- **1.** Press Ctrl + Shift + Delete on your keyboard.
- **2.** Select a time range.
- **3.** Select the 'Cookies and other site data 'checkbox.
- **4.** Click on "Clear data".

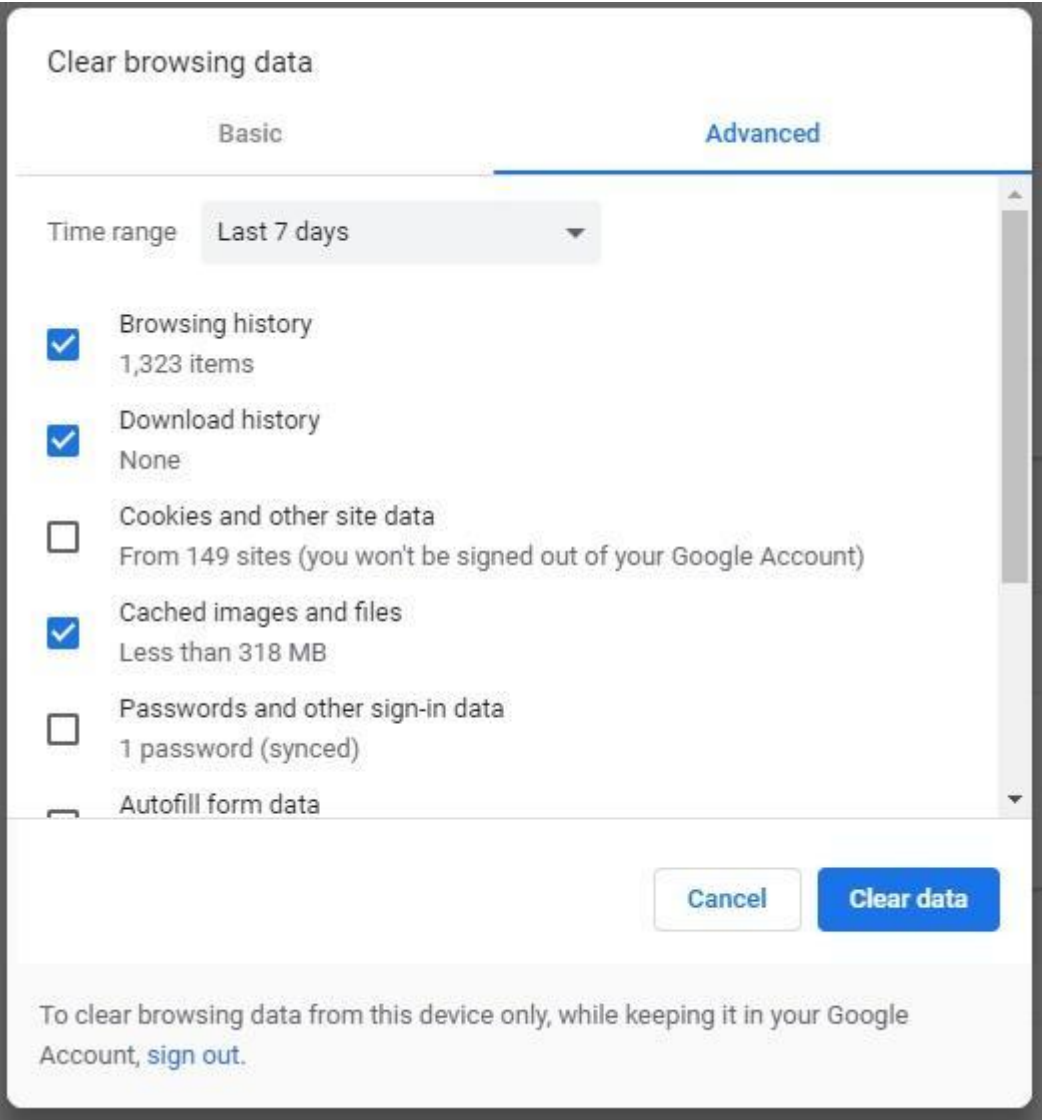

#### **Fire fox**

- **1.** Press Ctrl + Shift + Delete on your keyboard.
- **2.** Select a time range to clear.
- **3.** Select the 'Cookies' checkbox.
- **4.** Click on "Clear now".

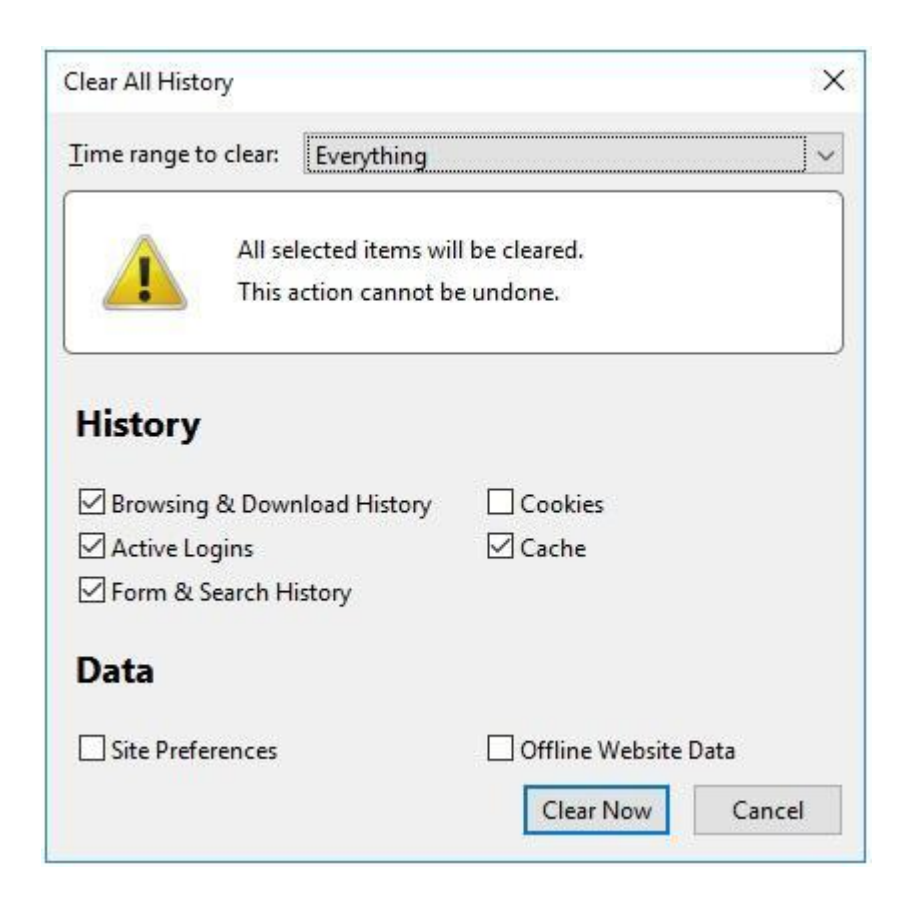

### **Safari**

- **1.** Select Preferences on the Safari menu.
- **2.** Go to the Privacy tab.
- **3.** Click on "Manage website data".
- **4.** Click "Remove All".

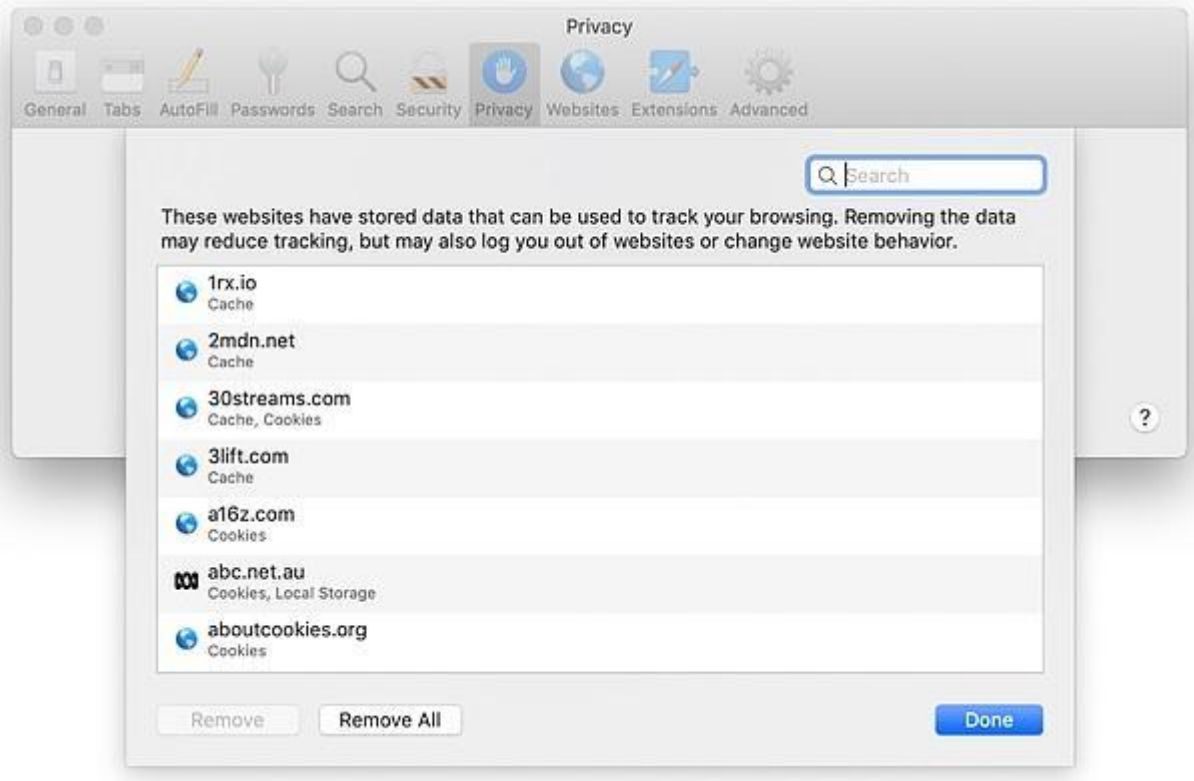

### **Edge**

- **1.** Press Ctrl + Shift + Delete on your keyboard.
- **2.** Select the 'Cookies and recorded website data 'checkbox.
- **3.** Click on "Clear".

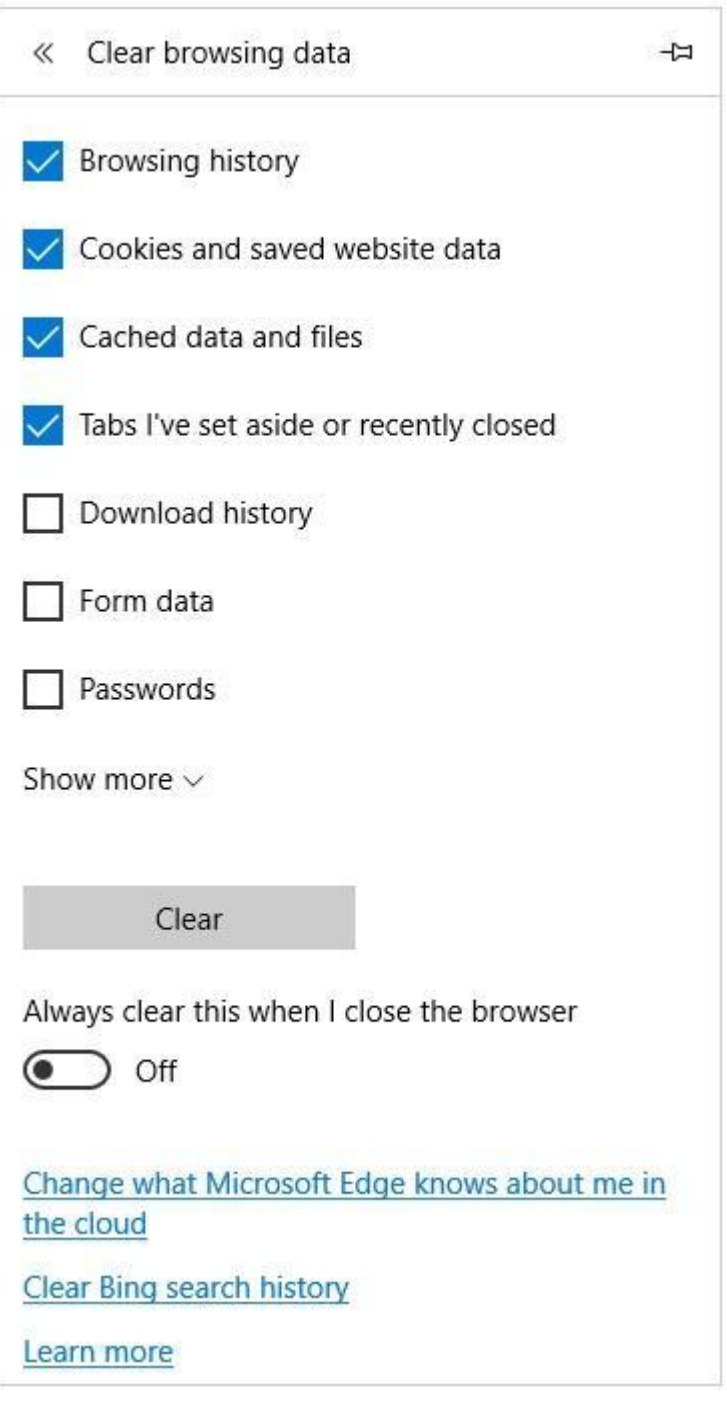

#### **Internet Explorer**

- **1.** Press Ctrl + Shift + Delete on your keyboard.
- **2.** Select the 'Cookies and website data 'checkbox.
- **3.** Click on "Delete".

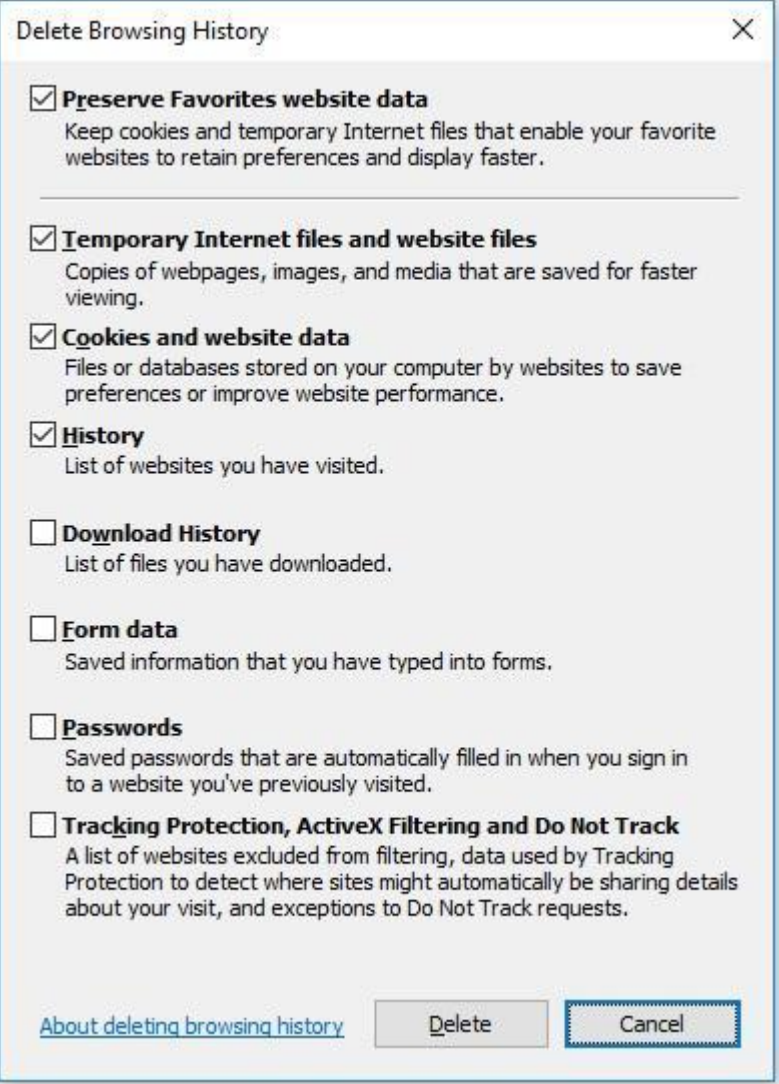